## DIAGRAMA Y PCB CON LOS VALORES DE LOS COMPONENTES

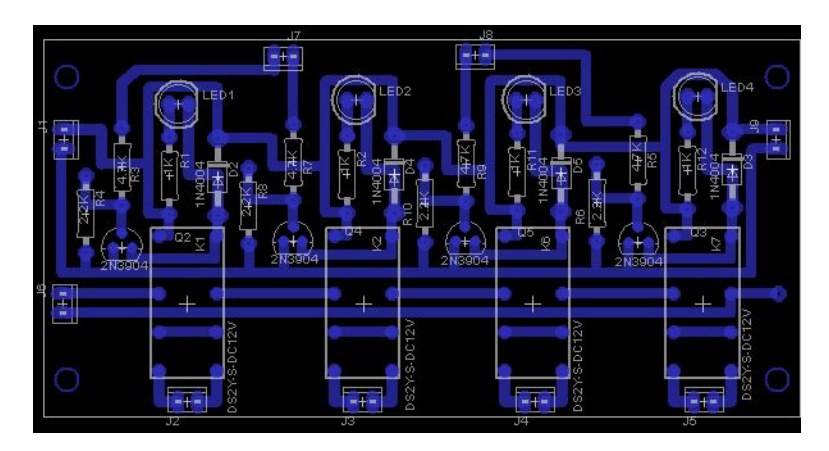

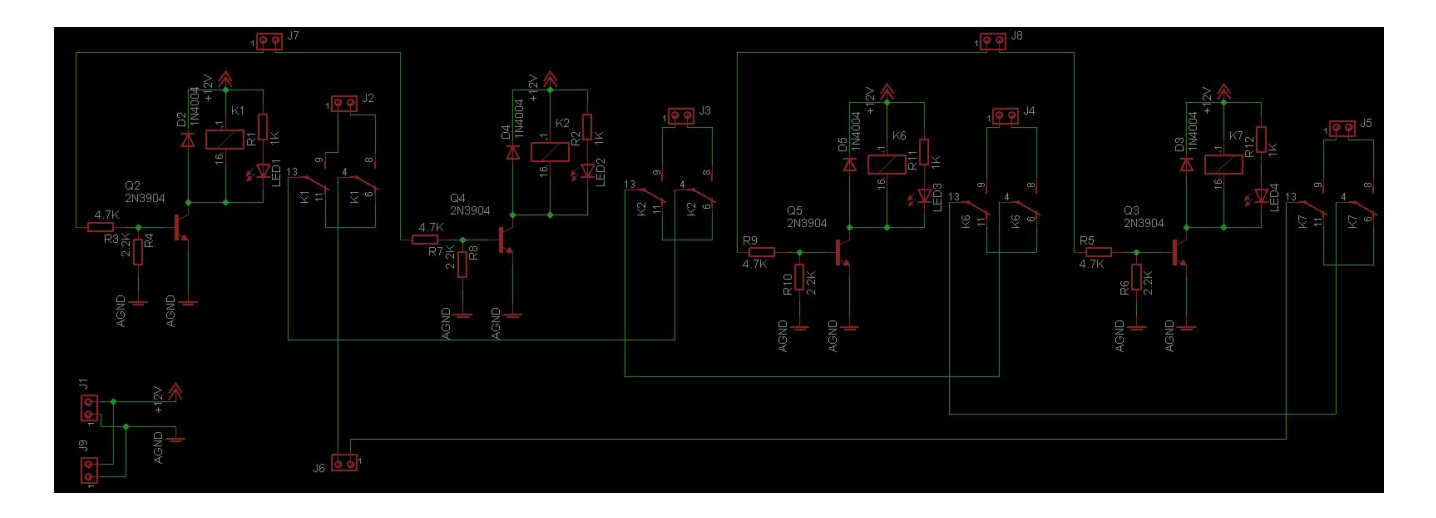